*Государственное бюджетное общеобразовательное учреждение Самарской области средняя общеобразовательная школа имени Героя Советского Союза А.М.Вьюшкова с. Андросовка муниципального района Красноармейский Самарской области*

**Проверено**

Зам. Директор по УВР

\_\_\_\_\_\_\_\_\_/Л.Н.Неверова (подпись) «29» августа 2023 г.

**Утверждаю** *Директор ГБОУ СОШ с. Андросовка*

> \_\_\_\_\_\_\_\_\_\_\_/М.Н.Никитина (подпись)

«30» августа 2023 г.

# **РАБОЧАЯ ПРОГРАММА**

Элективного курса **Компьютерная графика** Класс 10

Количество часов по учебному плану: 34 ч. в год, 1 ч. в неделю.

Рассмотрена на заседании МОучителей математического цикла (название методического объединения) Протокол №1 от «29» августа 2023 г.

Председатель МО И.В. Молочкова

(ФИО) (подпись)

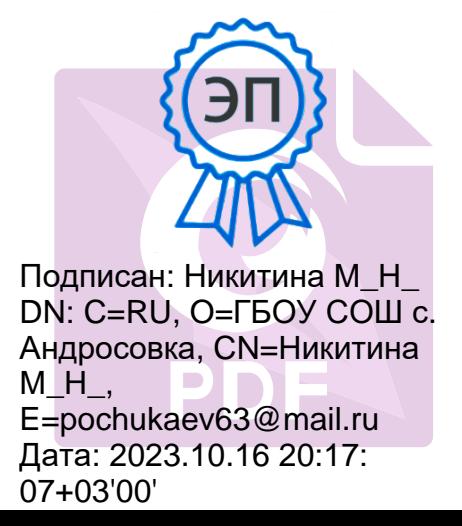

### **Пояснительная записка**

Целью предлагаемой программы является обучение приѐмам самостоятельной деятельности и творческому подходу к любой проблеме.

Данный курс имеет прикладное и общеобразовательное значение. Основное внимание в курсе «Компьютерная графика» уделяется созданию и редактированию двумерных и трехмерных изображений на экране компьютера. Используются различные формы организации занятий, такие как лекция, групповая, индивидуальная деятельность учащихся.

Слушателями этого курса могут быть учащиеся различного профиля обучения.

### **Цели курса:**

- дать глубокое понимание принципов построения и хранения изображений;
- изучить форматы графических файлов и целесообразность их использования при работе с различными графическими программами;
- рассмотреть применение основ компьютерной графики в различных графических программах;
- научить учащихся создавать и редактировать собственные изображения, используя инструменты графических программ;
- научить выполнять обмен графическими данными между различными программами.

#### **Задачи курса:**

- реализация индивидуализации обучения; удовлетворение образовательных потребностей школьников по информатике;
- формирование устойчивого интереса учащихся к предмету;
- обеспечение усвоения обучающимися наиболее общих приемов и способов обработки изображений;
- развитие коммуникативных и общеучебных навыков работы в группе, самостоятельной работы, умений вести дискуссию, аргументировать ответы.

Программа реализуется на основе следующих учебников:

1. Информатика. Углубленный уровень. Учебник для 11 класса. В 2 ч. Ч. 2./ Поляков К.Ю., Еремин Е.А. – М.: Бином, 2014-2019. – 312 с.

### **Место предмета в базисном учебном плане**

Элективный курс «Компьютерная графика» рассчитан на 34 часа в 10 классе по 1 часу в неделю в течение учебного года.

#### **Личностные, метапредметные и предметные результаты освоения предмета**

#### **Личностные результаты**

- 1) сформированность мировоззрения, соответствующего современному уровню развития науки и техники;
- 2) готовность и способность к образованию, в том числе самообразованию, на протяжении всей жизни; сознательное отношение к непрерывному образованию как условию успешной профессиональной и общественной деятельности;
- 3) навыки сотрудничества со сверстниками, детьми младшего возраста, взрослыми в образовательной, учебно-исследовательской, проектной и других видах деятельности;
- 4) эстетическое отношение к миру, включая эстетику научного и технического творчества;
- 5) осознанный выбор будущей профессии и возможностей реализации собственных жизненных планов; отношение к профессиональной деятельности как возможности участия в решении личных, общественных, государственных, общенациональных проблем.

#### **Метапредметные результаты**

1) умение самостоятельно определять цели деятельности и составлять планы деятельности; самостоятельно осуществлять, контролировать и корректировать деятельность; использовать все возможные ресурсы для достижения поставленных целей и реализации планов деятельности; выбирать успешные стратегии в различных ситуациях;

- 2) умение продуктивно общаться и взаимодействовать в процессе совместной деятельности, учитывать позиции других участников деятельности, эффективно разрешать конфликты;
- 3) владение навыками познавательной, учебно-исследовательской и проектной деятельности, навыками разрешения проблем; способность и готовность к самостоятельному поиску методов решения практических задач, применению различных методов познания;
- 4) готовность  $\overline{M}$ способность  $\mathbf{K}$ самостоятельной информационно-познавательной деятельности, включая умение ориентироваться в различных источниках информации, критически оценивать и интерпретировать информацию, получаемую из различных источников:
- 5) умение использовать средства информационных и коммуникационных технологий в решении когнитивных, коммуникативных и организационных задач с соблюдением требований эргономики, техники безопасности, гигиены, ресурсосбережения, правовых и этических норм, норм информационной безопасности.

#### Предметные результаты

- 1) сформированность представлений о роли информации и связанных с ней процессов в окружающем мире;
- 2) владение системой базовых знаний, отражающих вклад информатики в формирование современной научной картины мира;
- 3) сформированность представлений о важнейших видах дискретных объектов и об их простейших свойствах, о кодировании и декодировании данных и причинах искажения данных при передаче;
- 4) систематизация знаний, относящихся к математическим объектам информатики; умение строить математические объекты информатики;
- 5) сформированность базовых навыков и умений по соблюдению требований техники безопасности, гигиены и ресурсосбережения при работе со средствами информатизации;
- 6) сформированность представлений об устройстве современных компьютеров, о тенденциях развития компьютерных технологий;
- 7) знаний базовых принципов организации и норм информационной этики и права, принципов обеспечения информационной безопасности, способов и средств обеспечения надёжного функционирования средств ИКТ;
- 8) понимания основ правовых аспектов использования компьютерных программ и работы в Интернете;
- 9) владение опытом построения и использования компьютерно-математических моделей, проведения экспериментов и статистической обработки данных с помощью компьютера, интерпретации результатов, получаемых в ходе моделирования реальных процессов; умение оценивать числовые параметры моделируемых объектов и процессов; сформированность представлений о необходимости анализа соответствия модели и моделируемого объекта (процесса);
- 10) владение навыками алгоритмического мышления и понимание необходимости формального описания алгоритмов;
- 11) использование **ГОТОВЫХ** прикладных компьютерных программ выбранной  $\Pi$ O специализации.

### Содержание элективного курса

В программе элективного курса «Компьютерная графика»рассматриваются:

- основные вопросы создания, редактирования и хранения изображений;
- особенности работы с изображениями в растровых программах;
- методы создания иллюстраций в векторных программах.

Для создания иллюстраций используется векторная программа CorelDRAW, а для редактирования изображений и монтажа фотографий — программа AdobePhotoShop.

#### **Часть 1. Основы изображения**

#### **1. Методы представления графических изображений**

Растровая графика. Достоинства растровой графики. Недостатки растровой графики. Векторная графика. Достоинства векторной графики. Недостатки векторной графики. Сравнение растровой и векторной графики. Особенности растровых и векторных программ.

#### **2. Цвет в компьютерной графике**

Описание цветовых оттенков на экране монитора и на принтере (цветовые модели). Цветовая модель **RGB.** Формирование собственных цветовых оттенков на экране монитора. Цветовая модель **CMYK.** Формирование собственных цветовых оттенков при печати изображений. Взаимосвязь цветовых моделей **RGB**и **CMYK.** Кодирование цвета в различных графических программах. Цветовая модель **HSB**(Тон — Насыщенность — Яркость).

#### **3. Форматы графических файлов**

Векторные форматы. Растровые форматы. Методы сжатия графических данных. Сохранение изображений в стандартных форматах, а также собственных форматах графических программ. Преобразование файлов из одного формата в другой.

#### **Часть 2. Редакторы векторной и растровой графики**

#### **4. Создание иллюстраций**

*4.1.Введение в программу CorelDRAW*

*4.2.Рабочее окно программы CorelDRAW*

Особенности меню. Рабочий лист. Организация панели инструментов. Панель свойств. Палитра цветов. Строка состояния.

*4.3.Основы работы с объектами*

Рисование линий, прямоугольников, квадратов, эллипсов, окружностей, дуг, секторов, многоугольников и звезд. Выделение объектов. Операции над объектами: перемещение, копирование, удаление, зеркальное отражение, вращение, масштабирование. Изменение масштаба просмотра при прорисовке мелких деталей. Особенности создания иллюстраций на компьютере.

#### *4.4.Закраска рисунков*

Закраска объекта (заливка). Однородная, градиентная, узорчатая и текстурная заливки. Формирование собственной палитры цветов. Использование встроенных палитр.

#### *4.5.Вспомогательные режимы работы*

Инструменты для точного рисования и расположения объектов относительно друг друга: линейки, направляющие, сетка. Режимы вывода объектов на экран: каркасный, нормальный, улучшенный.

#### *4.6.Создание рисунков из кривых*

Особенности рисования кривых. Важнейшие элементы кривых: узлы и траектории. Редактирование формы кривой. Рекомендации по созданию рисунков из кривых.

*4.7.Методы упорядочения и объединения объектов.* Изменение порядка расположения объектов. Выравнивание объектов на рабочем листе и относительно друг друга. Методы объединения объектов: группирование, комбинирование, сваривание. Исключение одного объекта из другого.

### *4.8.Эффект объема*

Метод выдавливания для получения объемных изображений. Перспективные и изометрические изображения. Закраска, вращение, подсветка объемных изображений.

*4.9.Перетекание*

Создание технических рисунков. Создание выпуклых и вогнутых объектов. Получение художественных эффектов.

#### *4.10. Работа с текстом*

Особенности простого и фигурного текста. Оформление текста. Размещение текста вдоль траектории. Создание рельефного текста. Масштабирование, поворот и перемещение отдельных букв текста. Изменение формы символов текста.

*4.11. Сохранение и загрузка изображений в CorelDRAW.* Особенности работы с рисунками, созданными в различных версиях программы CorelDRAW. Импорт и экспорт изображений в CorelDRAW.

### **5. Монтаж и улучшение изображений**

*5.1.Введение в программу Adobe PhotoShop*

*5.2.Рабочее окно программы Adobe PhotoShop*

Особенности меню. Рабочее поле. Организация панели инструментов. Панель свойств. Панели — вспомогательные окна. Просмотр изображения в разном масштабе. Строка состояния.

#### *5.3.Выделение областей*

Проблема выделения областей в растровых программах. Использование различных инструментов выделения: Область, Лассо, Волшебная палочка. Перемещение и изменение границы выделения. Преобразования над выделенной областью. Кадрирование изображения.

#### *5.4.Маски и каналы*

Режимы для работы с выделенными областями: стандартный и режим быстрой маски. Уточнение предварительно созданного выделения в режиме быстрой маски. Сохранение выделенных областей для повторного использования в каналах.

#### *5.5.Коллаж. Основы работы со слоями*

Особенности создания компьютерного коллажа. Понятие слоя. Использование слоев для создания коллажа. Операции над слоями: удаление, перемещение, масштабирование, вращение, зеркальное отражение, объединение.

#### *5.6.Рисование и раскрашивание*

Выбор основного и фонового цветов. Использование инструментов рисования: карандаша, кисти, ластика, заливки, градиента. Раскрашивание черно-белых фотографий.

#### *5.7.Тоновая коррекция*

Понятие тонового диапазона изображения. График распределения яркостей пикселей (гистограмма). Гистограмма светлого, тѐмного и тусклого изображений. Основная задача тоновой коррекции. Команды тоновой коррекции.

#### *5.8. Цветовая коррекция*

Взаимосвязь цветов в изображении. Принцип цветовой коррекции. Команды цветовой коррекции.

#### *5.9. Ретуширование фотографий*

Методы устранения дефектов с фотографий. Осветление и затемнение фрагментов изображений вручную. Повышение резкости изображения.

#### *5.10.Работа с контурами*

Назначение контуров. Элементы контуров. Редактирование контуров. Обводка контура. Преобразование контура в границу выделения. Использование контуров обрезки для добавления фрагмента фотографии к иллюстрации, созданной в программе рисования.

#### $\overline{\mathcal{N}_{2}}$ **п/п Наименование разделов и тем Всего часов В том числе на: Зачеты Практические работы** 1. Методы представления графических изображений 4 4 - - 2. Цвет в компьютерной графике  $6 \quad 6 \quad 1 \quad - \quad 1 \quad -$ 3. Форматы графических файлов 2 2 - - 4. Графический редактор AdobePhotoshop  $12$   $11$   $1$ 5. Создание иллюстраций в CorelDRAW<br>Резерв 9 1 7 1 6. Резерв 1 1 - - **Итого: 34 14 18 2**

## **Тематическое планирование**